Herbstsemester 2014

# Serie 9

#### Aufgabe 9.1

9.1a) Sei A eine  $n \times n$ -Matrix. Das Gleichungssystem  $Ax = b$  sei nicht für beliebige rechte Seiten lösbar. Daraus folgt

(i) det  $A = 0$ , (ii) det  $A \neq 0$ .

9.1b) Sei A eine  $n \times n$ -Matrix. Das homogene Gleichungssystem  $Ax = 0$  habe nur die triviale Lösung. Daraus folgt

- (i) det  $A = 0$ , (ii) det  $A \neq 0$ .
- 9.1c) Sei  $M$  eine orthogonale Matrix. Daraus folgt

(i) det  $M \neq 0$ , (ii) det  $M = 0$ , (iii) det  $M = \pm 1$ .

9.1d) Die LR-Zerlegung angewandt auf die Matrix A liefert die Rechtsdreiecksmatrix

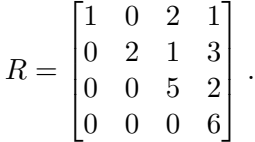

Daraus folgt det  $A = 60$ .

(i) Richtig. (ii) Falsch.

9.1e) Berechnen Sie die Determinante der Koeffizientenmatrix A im folgenden Gleichungssystem  $Ax =$ b:

$$
\begin{array}{rcl}\n-x_1 & + & x_2 & = & 2 \\
\alpha x_1 & + & 2x_2 & = & 1\n\end{array}
$$

(i) det  $A = -\frac{1}{\alpha^+}$ (ii) det  $A = \alpha + 2$ , (iii) det  $A = -\alpha - 2$ .

$$
\begin{array}{ccc}\n-x_1 & + & x_2 & = & 2 \\
\alpha x_1 & + & 2x_2 & = & 1\n\end{array}
$$

ist für  $\alpha = -2$ :

(i) die leere Menge,

(iii)  $x_1 = t - 2$ ,  $x_2 = t$ ,  $\forall t \in \mathbb{R}$ .

(ii)  $x_1 = -3/4$ ,  $x_2 = 5/4$ ,

### Aufgabe  $9.2$  [Prüfungsaufgabe, Frühling 07]

Gegeben sei die Matrix

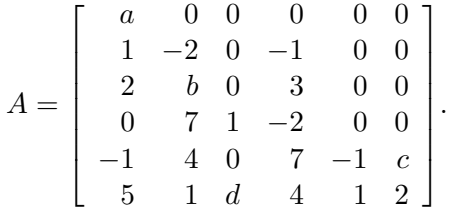

9.2a) Berechnen Sie det A .

*Hinweis:* Wenden Sie nicht direkt das Gaussverfahren an, sondern nutzen Sie die Struktur der Matrix aus (stand nicht in der Prüfung).

9.2b) Für welche Werte der Parameter  $a, b, c, d$  ist die Matrix A singulär?

## Aufgabe 9.3 Polynomfit der Runge-Funktion

Die Runge-Funktion ist definiert als:

$$
f(x) := \frac{1}{1+x^2} \,. \tag{9.3.1}
$$

Wir wollen diese Funktion auf dem Interval  $[-5, 5]$  mit einem Polynom  $P_n(x)$  von Grad n approximieren. Wir fordern, dass  $P_n$  die Funktion f an m gleichmässig in  $[-5, 5]$  verteilten Punkten  $x_i$  möglichst gut approximiert und schreiben dies als lineares Ausgleichsproblem der Form

<span id="page-1-0"></span>
$$
Ac = b,\tag{9.3.2}
$$

wobei c die  $n + 1$  Koeffizienten des Polynoms  $P_n$  sind.

9.3a) Bestimmen Sie die Matrix A und die rechte Seite b.

**9.3b)** Lösen Sie das lineare Ausgleichsproblem mit Hilfe der  $QR$ -Zerlegung von A. (Beschreiben und begründen Sie das Vorgehen.)

9.3c) Ergänzen Sie die MATLAB Funktion runge lstsq.m die die Lösung vom Ausgleichsproblem [\(9.3.2\)](#page-1-0) für beliebige m und n mit  $m \geq n+1$  berechnet. Mit Hilfe der Funktion runge diff degrees.m, plotten Sie anschliessend die Lösung für Grad  $2 \le n \le 13$  und  $m = 20$ .

### Aufgabe 9.4

**9.4a**) Zu den Zeiten  $t_i$ ,  $i = 1, \ldots, 10$ , werden für die physikalische Grösse  $f(t)$  die Messwerte  $f_i$ beobachtet:

| $t_i$ | 0.1 | 0.2 | 0.3 | 0.4 | 0.5 | 0.6 | 0.7 | 0.8 | 0.9 | 1.0 |
|-------|-----|-----|-----|-----|-----|-----|-----|-----|-----|-----|
| $f_i$ | 100 | 34  | 17  | 12  | 9   | 6   | 5   | 4   | 4   | 2   |

Wir setzen die unbekannte Funktion  $f(t)$  als Linearkombination an der bekannten Funktionen  $\phi_i(t)$ ,  $j =$  $1, \ldots, 4$ , wobei

$$
\phi_1(t) = \frac{1}{t}, \ \phi_2(t) = \frac{1}{t^2}, \ \phi_3(t) = e^{-(t-1)}, \ \phi_4(t) = e^{-2(t-1)}, \ \text{also } f(t) = \sum_{j=1}^4 \gamma_j \phi_j(t).
$$

Bestimmen Sie die Koeffizienten  $\gamma_j$  der Linearkombination so, dass

$$
\sum_{i=1}^{10} [f(t_i) - f_i]^2
$$
 minimal wird.

Lösen Sie dieses Ausgleichsproblem mit MATLAB. Bilden Sie die Gauss'schen Normalgleichungen, und lösen Sie diese mit der LR–Zerlegung, d.h. durch Linksdivision.

9.4b) Lösen Sie das Ausgleichsproblem nochmals mit Hilfe des QR-Zerlegungs-Zugangs in MATLAB.

9.4c) Ermitteln Sie, ab welcher Stelle sich a) von b) unterscheidet. *Hinweis:* Verwenden Sie den MATLAB-Befehl format long.

### Abgabe:

Semesterwoche 11 in den jeweiligen Übungen beim zugeteilten Assistenten.